# **COMP1511 - Programming Fundamentals**

Week 10 - Lecture 18

# **What did we cover last lecture?**

### **Exam**

- Exam format
- Difficulty of Questions
- How to approach it

### **Course Recap**

• The first part of COMP1511

# **What are we covering today?**

#### **Course Recap**

- Going through the rest of the course
- Non-technical programming skills
- The second half of the technical parts

# **Programming is much more than just code**

#### **COMP1511 Programming Skills Topics**

- History of Computing
- Problem Solving
- Code Style
- **Code Reviews**
- Debugging
- Theory of a Computer
- Professionalism

## **Problem Solving**

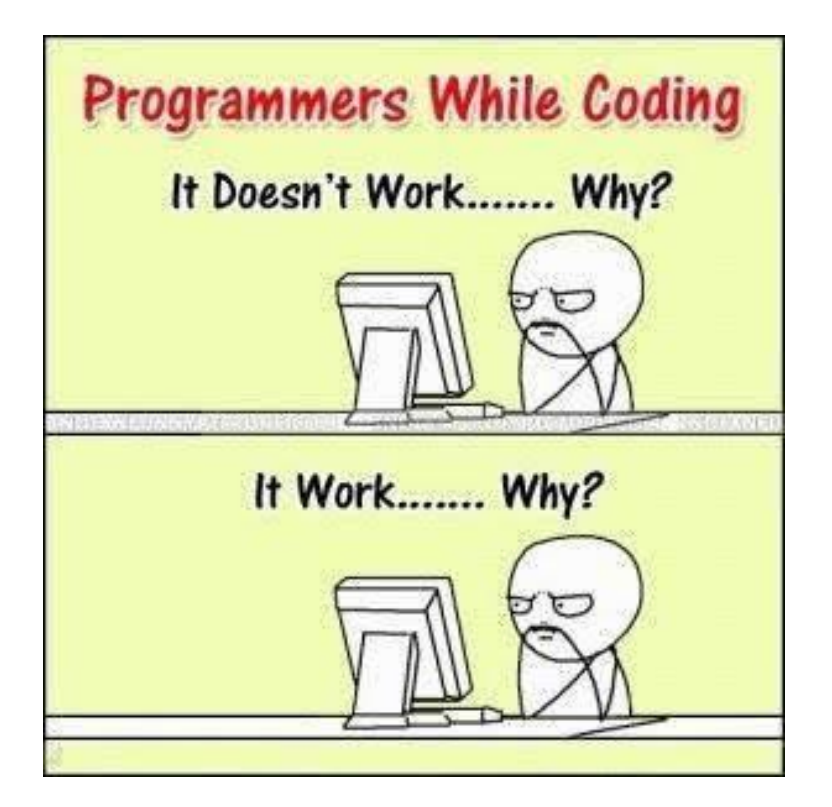

# **Problem Solving**

#### **Approach Problems with a plan!**

- Big problems are usually collections of small problems
- Find ways to break things down into parts
- Complete the ones you can do easily
- Test things in parts before moving on to other parts

# **Code Style**

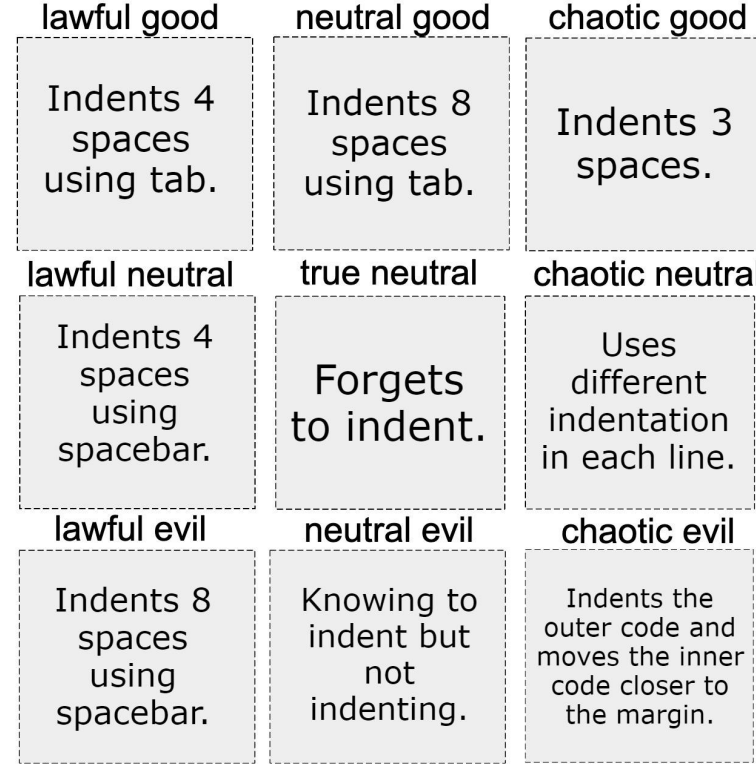

Meme: Edison Fang

# **Code Style**

#### **Half the code is for machines, the other half for humans**

- Remember  $\dots$  readability == efficiency
- Also super important for working in teams
- It's much easier to isolate problems in code that you fully understand
- It's much easier to get help if someone can skim read your code and understand it
- It's much easier to modify code if it's written to a good style

### **Code Reviews**

#### **No one has to work without help**

- If we read each other's code . . .
- We learn more
- We help each other
- We see new ways of approaching things
- We are able to teach (which is a great way to cement knowledge)

# **Debugging**

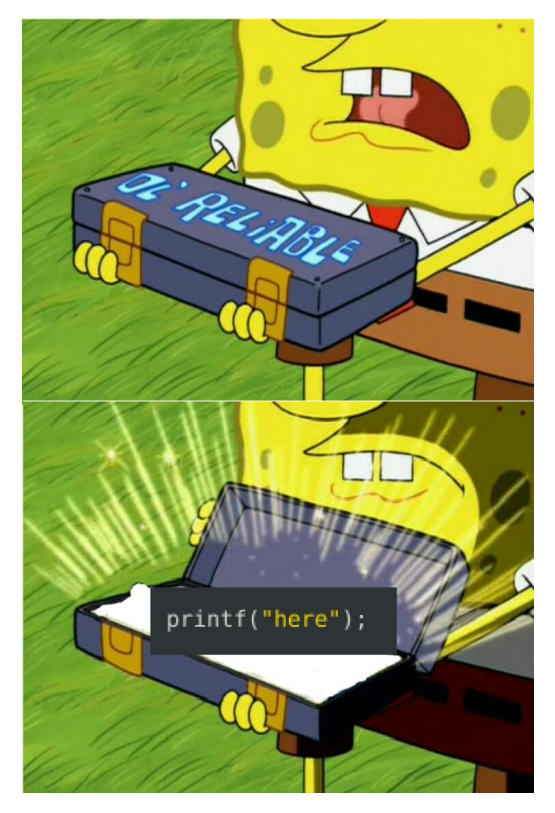

Meme: Malachi Wu

# **Debugging**

#### **The removal of bugs (programming errors)**

- Syntax errors are code language errors
- Logical errors are the code not doing what we intend
- The first step is always: Get more information!
- Once you know exactly what your program is doing around a bug, it's easier to fix it
- Separate things into their parts to isolate where an error is
- Always try to remember what your intentions are for your code rather than getting bogged down

### **Professionalism**

#### **There's so much more to computing than code**

- What's the most important thing for a Software Professional?
- It's not always coding!
- It's caring about what you do and the people around you!
- Even in terms of pure productivity, it's going to get more work done long term than being good at programming
- If you care about your work, you will be fulfilled by it
- If you care about your coworkers you'll teach and learn from them and you'll all grow into a great team

### **Break Time**

### **A thought exercise . . . the future**

- Why are you doing computer science (or related field)?
- Is there something you'd like to do with these skills?
	- Jobs?
	- Research?
	- Change the World?
- How do you want to use your time at UNSW to push yourself towards your goals?
- Note: You don't need all the answers yet, but it's useful to start thinking about these things!

# **Course Survey - MyExperience**

#### **Please fill out the survey!**

- Accessible via Moodle
- Or directly via <http://myexperience.unsw.edu.au/>
- This helps us a lot to figure out what is and isn't working in the course
- A lot of the course structure and even things like marks distribution is based on feedback from previous myExperience feedback
- Chicken will love you if you leave us feedback!

## **Characters and Strings**

TRY THE ALL NEW PROGRAMMING LANGUAGE...

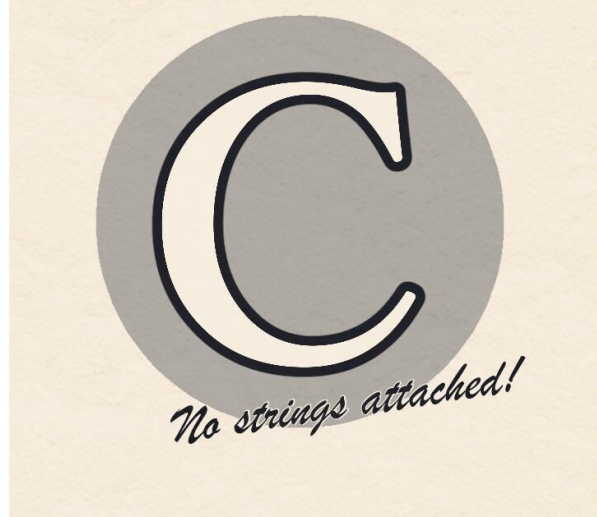

Made by Jennifer Truong

Meme: Jennifer Truong

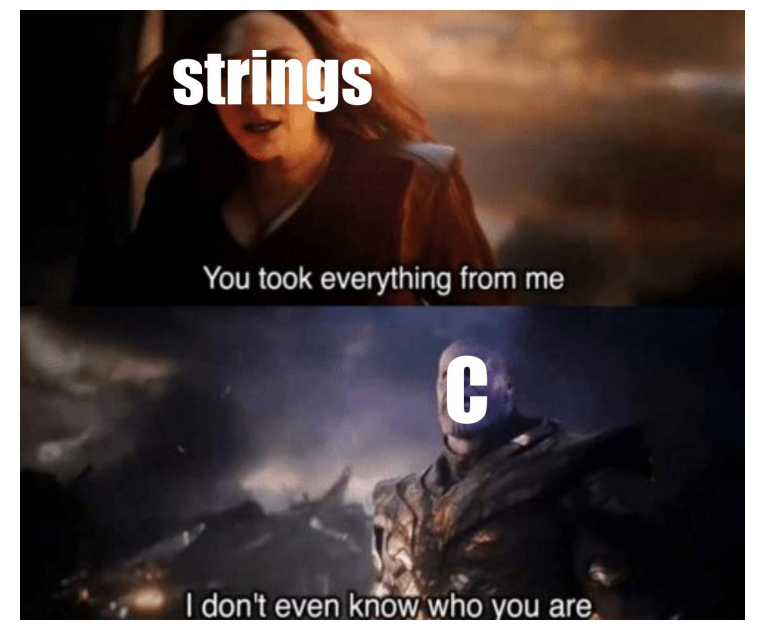

Meme: Malachi Wu

# **Characters and Strings**

#### **Used to represent letters and words**

- **char** is an 8 bit integer that allows us to encode characters
- Uses ASCII encoding (but we don't need to know ASCII to use them)
- Strings are arrays of characters
- The array is usually declared larger than it needs to be
- The word inside is ended by a Null Terminator **'\0'**
- Using C library functions can make working with strings easier

### **Characters and Strings in code**

```
 // read user input
     char input[MAX_LENGTH];
     fgets(input, MAX_LENGTH, stdin);
     printf("%s\n", input);
     // print string vertically
     int i = 0;
    while (\text{input}[i] != \sqrt{0}) {
         printf("%c\n", input[i]);
         i++;
 }
```
### **Structures**

**Custom built types made up of other types**

- **structs** are declared before use
- They can contain any other types (including other structs and arrays)
- We use a **.** operator to access fields they contain
- If we have a pointer to a struct, we use **->** to access fields

### **Structs in code**

```
struct spaceship {
     char name[MAX_NAME_LENGTH];
     int engines;
     int wings;
};
int main (void) {
     struct spaceship xwing;
     strcpy(xwing.name, "Red 5");
     xwing.engines = 4;
     xwing.wings = 4;
     struct spaceship *my_ship = &xwing;
     // my ship takes a hit
     my_ship->engines--;
     my_ship->wings--;
}
```
# **Memory**

#### **Our programs are stored in the computer's memory while they run**

- All our code will be in memory
- All our variables also
- Variables declared inside a set of curly braces will only last until those braces close (*what goes on inside curly braces stays inside curly braces*)
- If we want some memory to last longer than the function, we allocate it
- **malloc()** and **free()** allow us to allocate and free memory
- **sizeof** provides an exact size in bytes so malloc knows how much we need

### **Memory code**

```
struct spaceship {
     char name[MAX_NAME_LENGTH];
     int engines;
     int wings;
};
int main(void) {
     struct spaceship *my_ship = malloc(sizeof (struct spaceship));
    strcpy(my_ship->name, "Millennium Falcon");
     my_ship->engines = 1;
     my_ship->wings = 0;
     // Lost my ship in a Sabacc game, free its memory
     free(my_ship);
}
```
### **Linked Lists**

#### **Structs for nodes that contain pointers to the same struct**

- Nodes can point to each other in a chain to form a linked list
- Convenient because:
	- They're not a fixed size (can grow or shrink)
	- Elements can be inserted or removed easily anywhere in the list
- The nodes may be in separate parts of memory

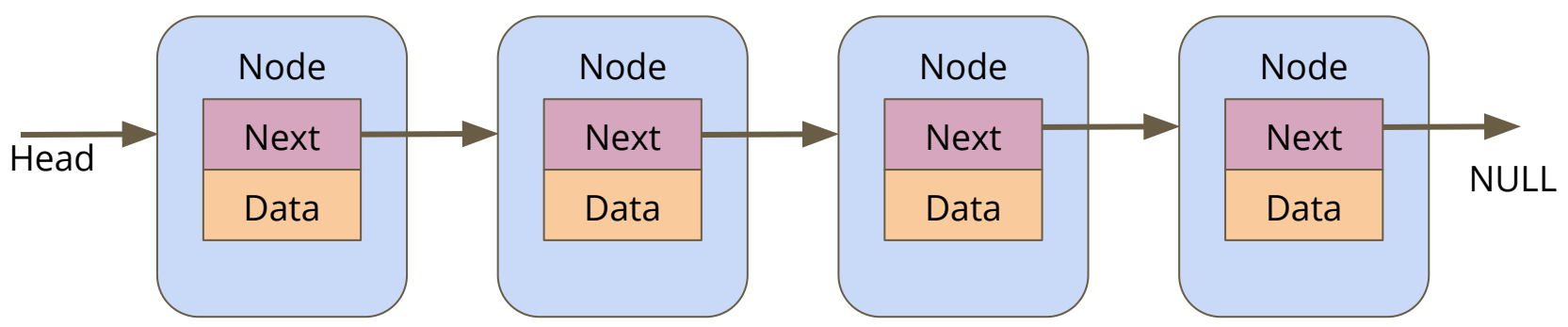

### **Linked Lists**

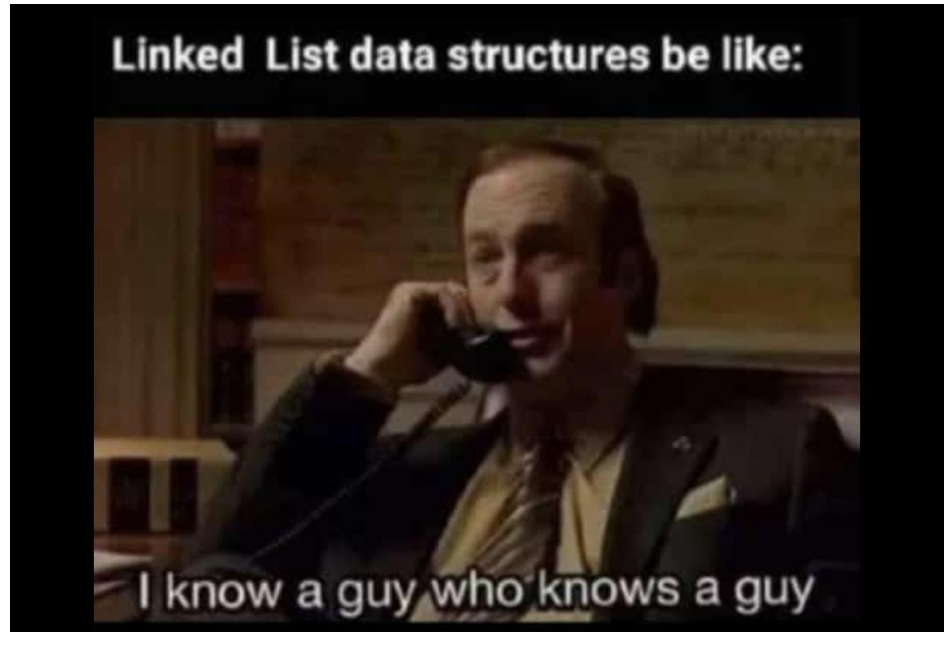

Meme: Caleb Watts

### **Linked Lists in code**

```
struct location {
     char name[MAX_NAME_LENGTH];
     struct location *next;
};
int main (void) {
     struct location *head = NULL;
     head = add_node("Tatooine", head);
     head = add_node("Yavin IV", head);
}
  Add a node to the start of a list and return the new head
struct location *add_node(char *name, struct location *list) {
     struct location *new_node = malloc(sizeof(struct location));
    strcpy(new node->name, name);
     new_node->next = list;
     return new_node;
}
```
# **Complications in Pointers, Structs and Memory**

#### **What's a pointer?**

- It is a number variable that stores a memory address
- Any changes made to pointers will only change where they're aiming

#### **What does \* do?**

- It allows us to access the memory that the pointer aims at (like following the address to the actual location)
- This is called "dereferencing" (because the pointer is a reference to something)

# **Complications in Pointers, Structs and Memory**

#### **What about -> ?**

- Specifically access a struct at the end of a pointer
- **● ->** must point at one of the fields in the struct that the pointer aims at
- It will dereference the pointer AND access the field

#### **Pointers to structs that contain pointers to other structs!**

● We can follow chains of pointers like **track->beat->note**

### **Complicated Pointer Code**

```
int main (void) {
     // create a list with two locations
     struct location *head = add_node("Dantooine", NULL);
     head = add_node("Alderaan", head);
     // create a pointer to the first location
     struct location *alderaan = head;
     // set head to a newly created location
     head = malloc(sizeof(struct location));
     // What has happened to the alderaan pointer now?
     // What has happened to the variable that the head and alderaan
     // both pointed at?
}
```
### **Pointer Arithmetic**

A program's memory (not to scale)

Create a linked list of two locations with a head pointer aimed at the first location

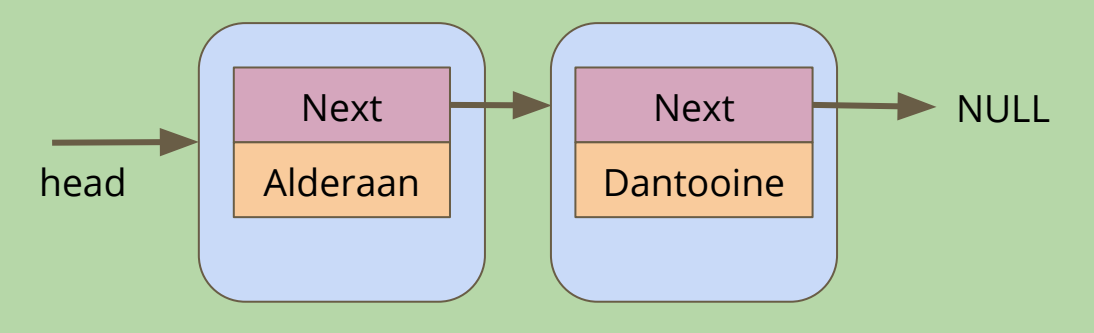

### **Pointer Arithmetic**

A program's memory (not to scale)

**struct location \*alderaan = head** This line creates a new pointer that's a copy of the head pointer. It is given the same value as head, which means it's aimed at the same memory address

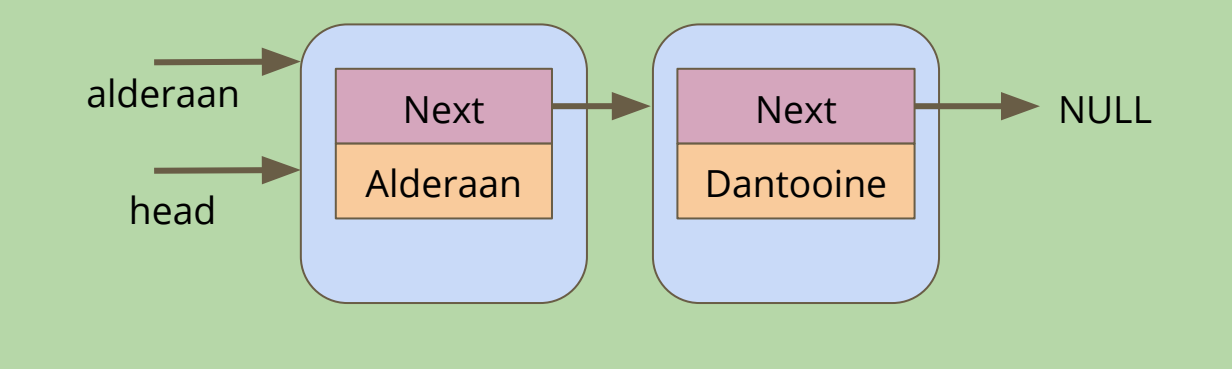

### **Pointer Arithmetic**

A program's memory (not to scale)

**head = malloc(sizeof(struct location));** This line allocates new memory and assigns the address of this new allocation to the head pointer. Changing head doesn't change the node it was pointing at!

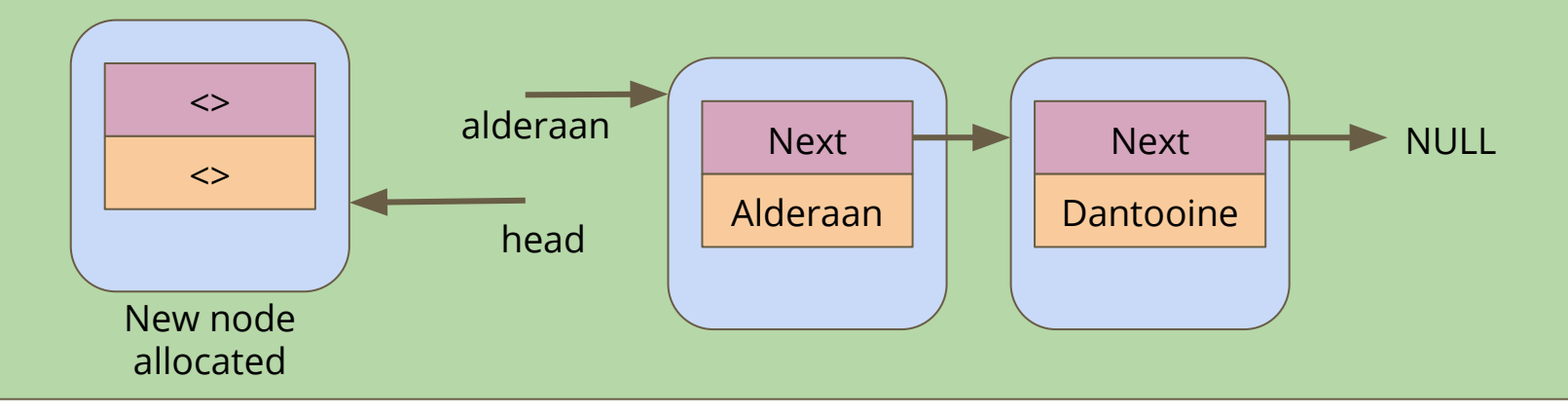

# **Keeping track of pointers**

**track->beats->next->notes->next = ????**

• This is an idea that might work in most CS Beats implementations

#### **● Remember:**

- Changing a pointer changes its value, a memory address
- Changing a pointer will change where it's aiming, nothing more!
- Once you use **->** on a pointer, you're now looking at a struct field
- This means you are not changing that pointer, you have dereferenced it and accessed a field inside the struct

# **Abstract Data Types**

#### **Separating Declared Functionality from the Implementation**

- Functionality declared in a Header File
- Implementation in a C file
- This allows us to hide the Implementation
- It protects the raw data from incorrect access
- It also simplifies the interface when we just use provided functions

### **Abstract Data Types Header code**

```
// Ship type hides the struct that it is
// implemented as
typedef struct ship_internals *Ship;
```

```
// functions to create and destroy Ships
Ship ship create(char* name);
void ship_free(Ship ship);
```

```
// set off on a voyage of discovery
Ship voyage(Ship ship, int years);
```
### **Abstract Data Types Implementation**

```
struct ship_internals {
     char name[MAX_NAME_LENGTH]; 
};
Ship ship_create(char* name) {
    Ship new ship = malloc(sizeof (struct ship internals));
    strcpy(new ship->name, name);
     return new_ship
}
void ship_free(Ship ship) {
     free(ship);
}
// set off on a voyage of discovery
Ship voyage(Ship ship, int years) {
    int discoveries = 0, years past = 0;
     while (years_past < years) {
         discoveries++;
 }
}
```
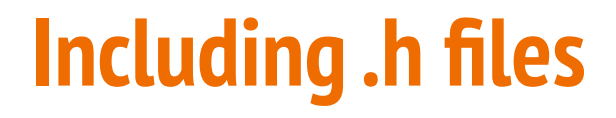

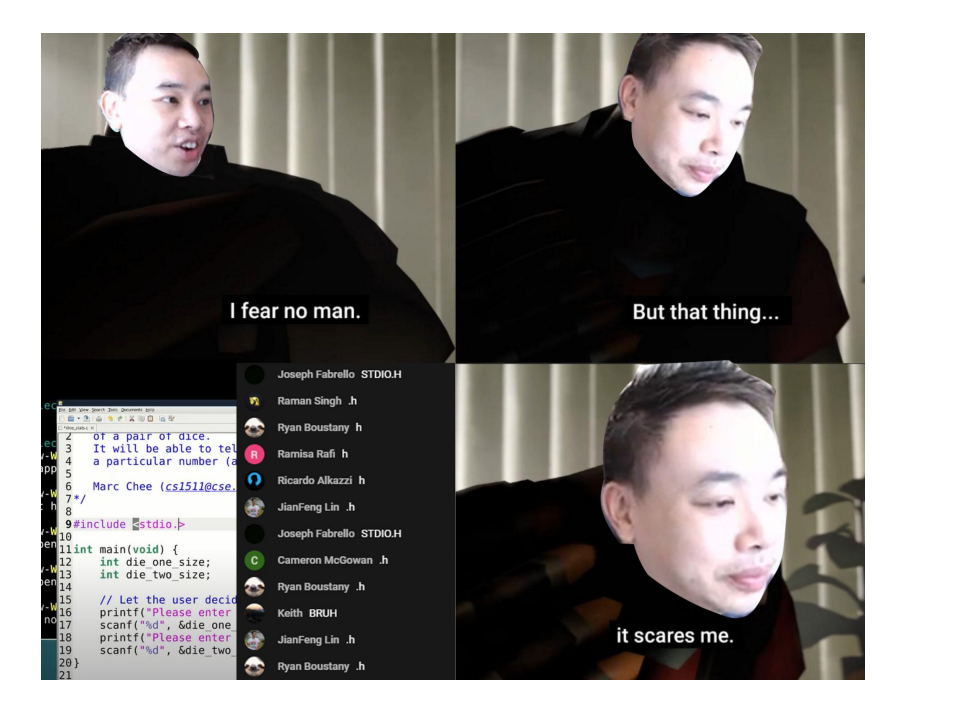

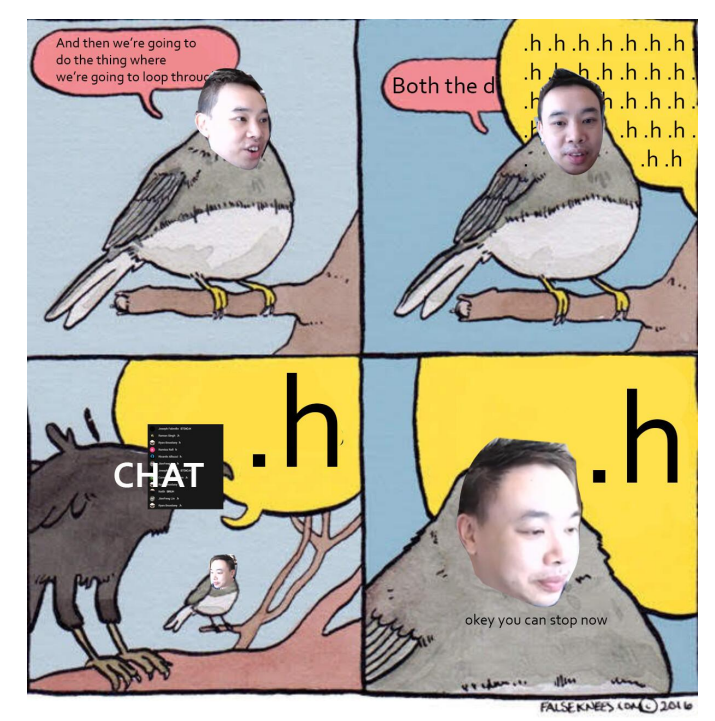

Memes: Khoi Nguyen

### **Abstract Data Types Main**

- Including the Header allows us access to the functions
- The main doesn't know how they're implemented
- We can just trust that the functions do what they say

```
#include "ship.h"
int main (void) {
     Ship my_ship = ship_create("Enterprise");
     my_ship = voyage(my_ship, 5);
}
```
### **Recursion**

#### **Functions calling themselves**

- A slightly inverted way of thinking about program flow
- The order of execution is determined by the Program Call Stack
- Chooses between a stopping case or a recursive case in the function

### **A Recursive Function in code**

```
// Print out the names stored in the list in reverse order
// This is a recursive programming implementation
void rev_print(struct player *list) {
     if (list == NULL) {
         // stopping case (there are no elements)
         return;
     } else {
         // there are element(s)
         rev_print(list->next);
         fputs(list->name, stdout);
         putchar('\n');
 }
}
```
# **Order of execution**

#### **More recursive function calls**

- 1. Check if we're stopping, if so return
- 2. Otherwise, call the function again with the tail (all remaining elements)
	- a. Check if we're stopping, if so return
	- b. Otherwise, call the function again with the tail (all remaining elements)
		- i. Check if we're stopping, if so return
		- ii. Otherwise, call the function again with the tail (all remaining elements)
		- iii. Then print the name of the current head of the list
	- c. Then print the name of the current head of the list
- 3. Then print the name of the current head of the list

# **So, you're programming now . . .**

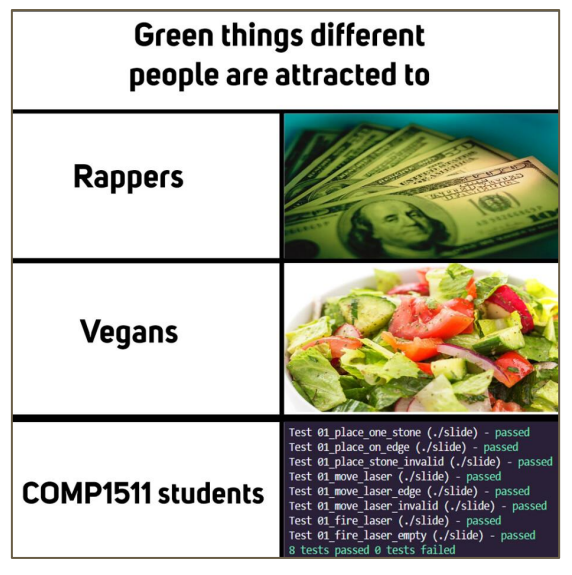

Meme: Brendan Zhao

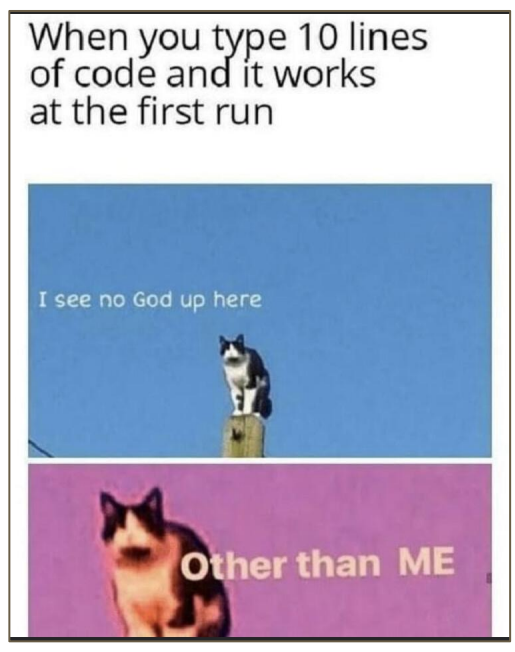

Meme: Vihan Roy

# **So, you're programming now . . .**

#### **Where do we go from here?**

- There's so much you can do with code now
- But there's also so much to learn
- Computing has more to offer than anyone can learn in a lifetime
- There's always something new you can discover
- It's up to you to decide what you want from it and how much of your life you want to commit to it
- Remember to care for yourselves and your work
- Enjoy yourselves, keep working on what you love and I hope to bask in your future glory

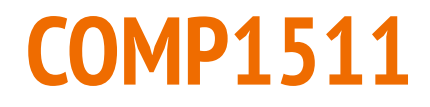

Good luck, have fun :)